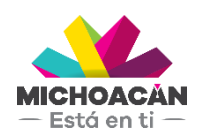

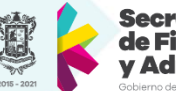

## **Manual del Usuario**

Matriz de Transacciones Compra Consolidada (Capítulo 2000)

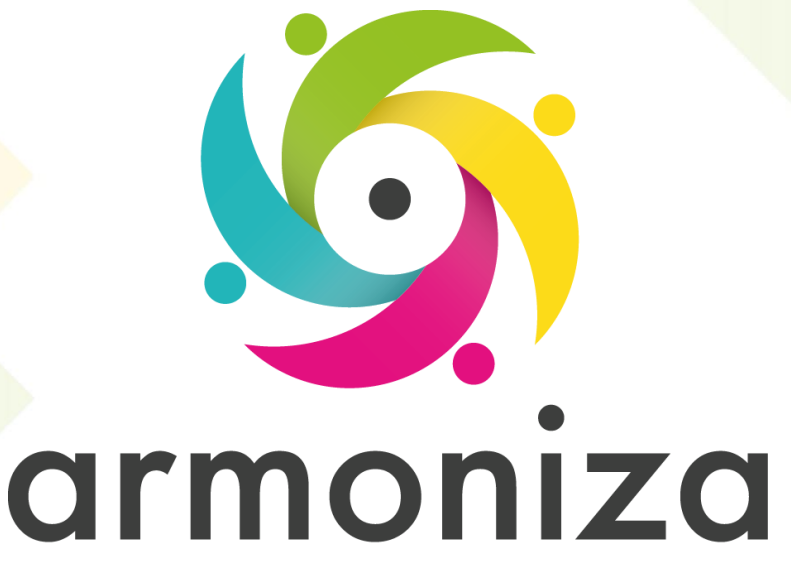

Transparencia para la rendición de cuentas

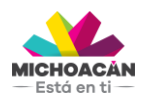

**Manual del Usuario** Matriz de Transacciones

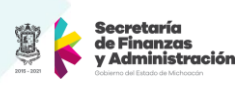

## **Compra Consolidada (Capítulo 2000)**

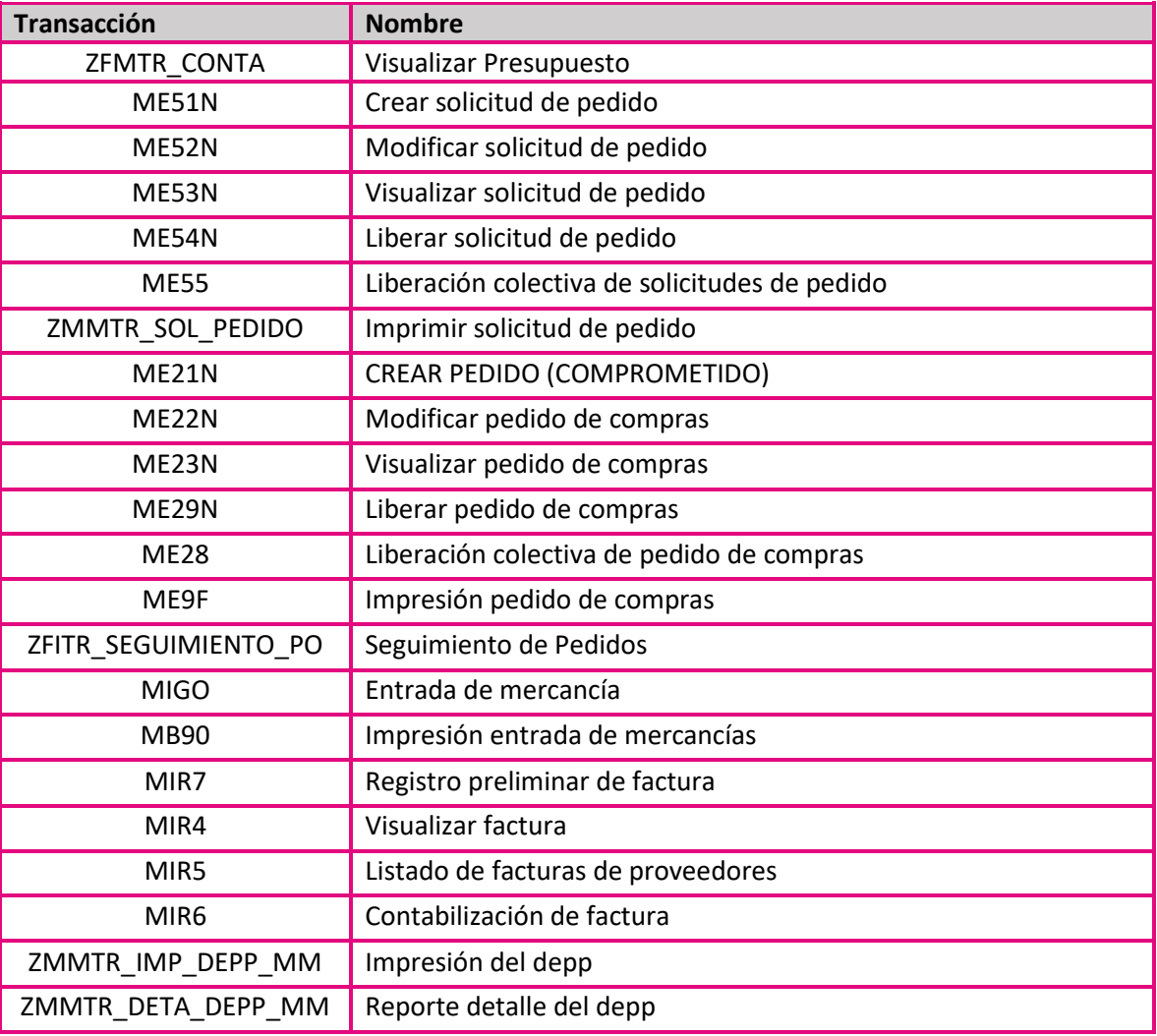

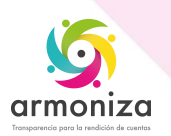